### Schedule D Capital Gains and Losses

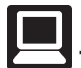

 **TaxSlayer Navigation:** Income>Capital Gain and Losses>Capital Gain and Loss Items; or Keyword "D"

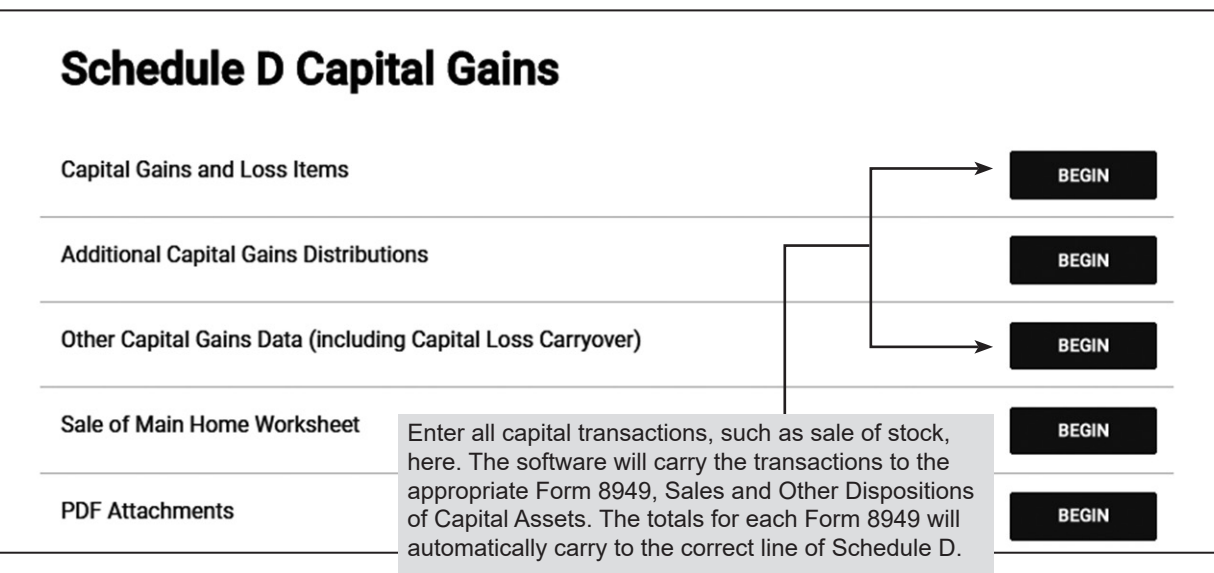

**Note:** Transactions using a virtual currency or buying and selling a virtual currency are Out of Scope.

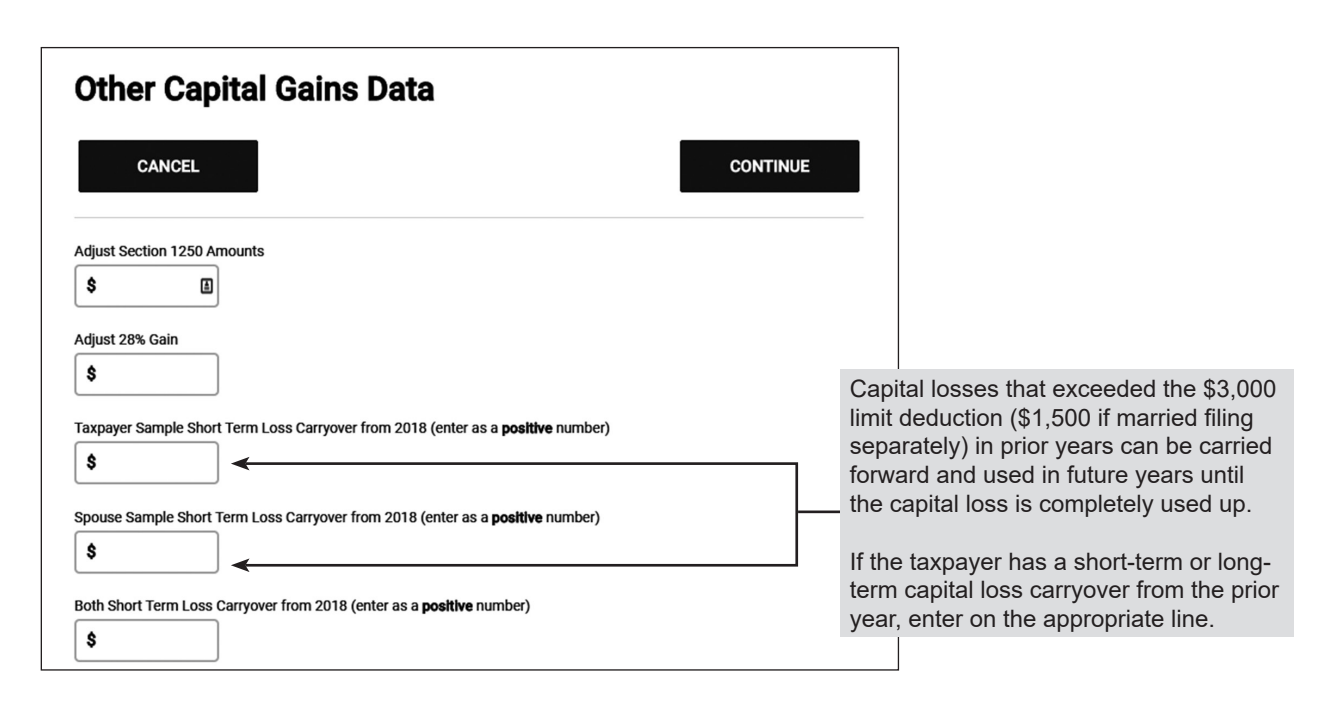

**Note:** Compare fields automatically filled with carryover amounts to the prior year return. Also, remember to print the Capital Loss Carryover Worksheet for the taxpayer to keep as part of their records.

## Entering Capital Gains and Losses

If you check the box for Alternate Option for Date Acquired or Date Sold, a pick list will appear. Choose the correct option for the transaction.

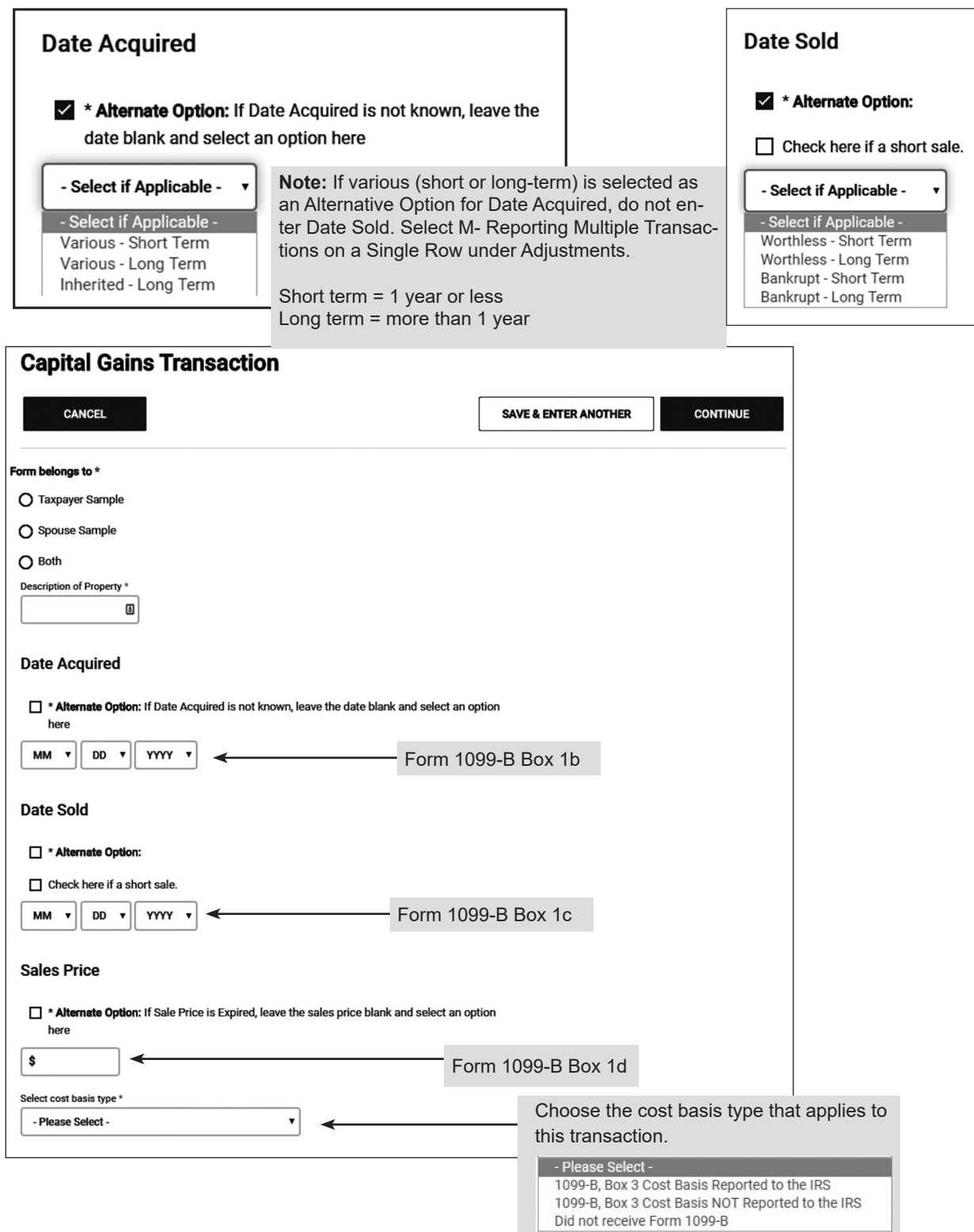

### Entering Capital Gains and Losses (continued)

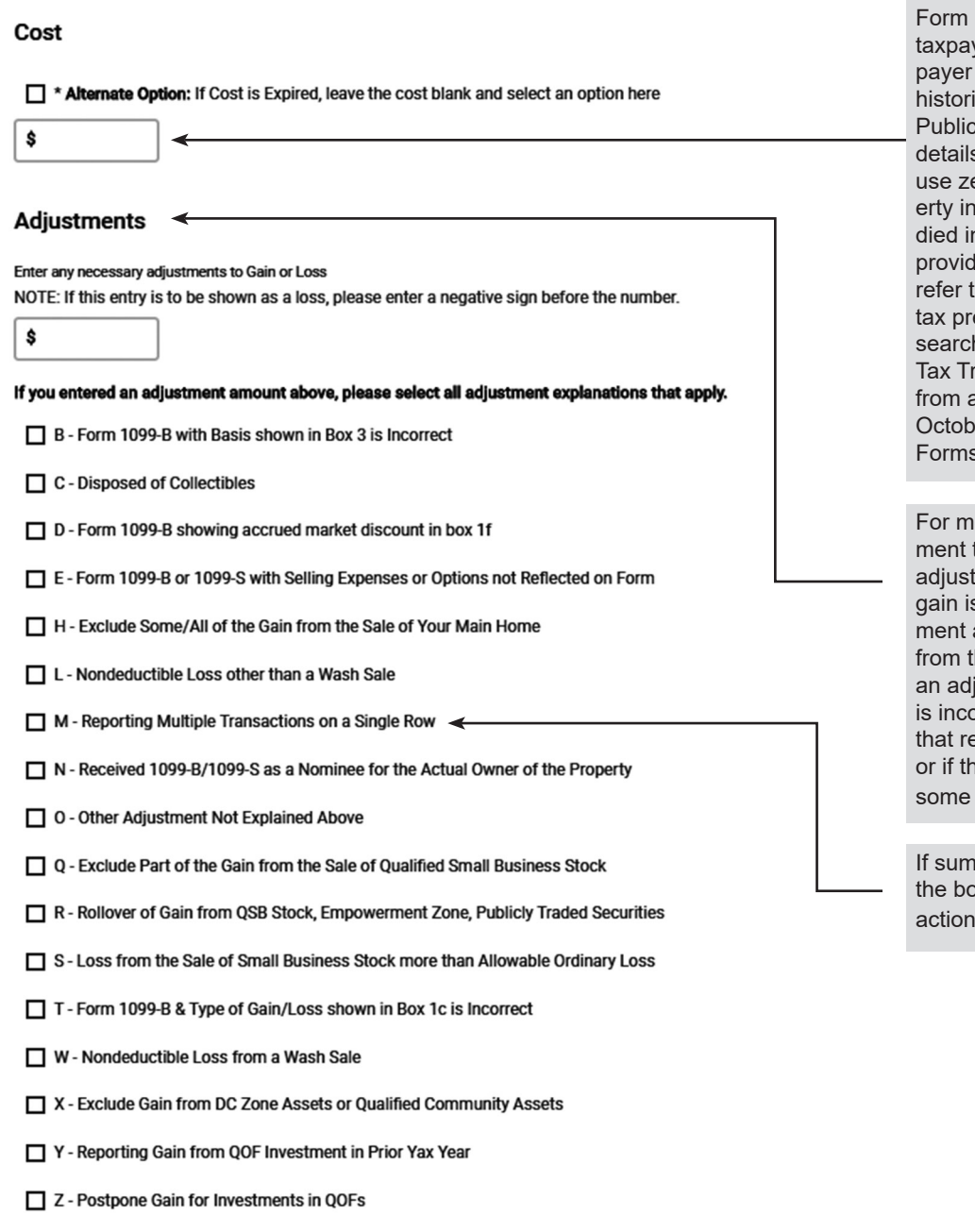

1099-B Box 1e or provided by yer. If the statement or taxdoes not provide cost basis, ical data can be used. See cation 551, Basis of Assets, for s. If basis can't be determined, ero. Special rules apply to propherited from a decedent who n 2010. If the taxpayer cannot te the basis for the property, the taxpayer to a professional eparer. For more information, h historical Publication 4895, reatment of a Property Acquired a Decedent Dying in 2010 (Rev. er 2011) under Prior Year s and Instructions on irs.gov.

ost transactions, no adjustto gain or loss is needed. If an tment to basis or net capital s required, enter the adjustamount and mark the reason(s) he list. You may need to enter justment if the basis provided orrect, another situation applies equires a change to the basis, ne taxpayer is able to exclude or all of the capital gain.

Imarizing transactions, check bx for Reporting Multiple Transas on a Single Row.

# Entering Capital Gains and Losses (continued)

#### **Exception to Entering Each Transaction on a Separate Row**

When a taxpayer's Form 1099-B includes so many transactions that it isn't practical to enter each one into TaxSlayer, use the following procedure.

- 1. Divide the transactions into four categories:
	- Short term transactions with basis reported to the IRS categorized as "Box A."
	- Short term transactions with basis not reported to the IRS categorized as "Box B."
	- Long term transactions with basis reported to the IRS categorized as "Box D."
	- Long term transactions with basis not reported to the IRS categorized as "Box E."
- 2. Enter the total of each category on the capital gain entry screen.
- 3. If any of the transactions requires an adjustment to the reported basis, select the reason from the check box that includes that transaction.
- 4. If there are transactions with basis not reported to the IRS, the broker's list of transactions must be submitted as an attachment to the tax return. Submit the document using either of the following two methods:
	- Electronic: Scan the pages and save as a PDF. Attach the PDF to the electronic return prior to creating the e-file.
	- Hardcopy: Make a photocopy and attach it to Form 8453, U.S. Individual Income Tax Transmittal for an IRS e-file Return, to be mailed to the IRS Service Center in Austin, Texas.

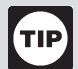

Common Items Found on Brokers' Statements

Look for all of the following items: (You may or may not find them all.)

- 1. 1099-INT (Summary-NOT detail)
- 2. 1099-DIV (Summary-NOT detail)
- 3. 1099-B (Summary and Detail) and "Cost basis" or "Transaction detail" for sale of stock: Input as capital gains or losses.
- 4. If there are dividends from mutual funds, look for an insert or chart that says what percentage came from federal government interest: Enter on the dividend input screen and select your state (check your state rules).
- 5. The chart should also show what percent came from municipal bonds from each state: Input exempt interest from states other than yours by selecting tax-exempt interest income and making the state adjustment (check your state rules).
- 6. Foreign taxes paid: Enter foreign taxes paid on the dividend input screen only if all foreign taxes relate to passive income and the total on all tax statements (1099, etc.) is less than \$300 (\$600 MFJ); otherwise, in scope only if certified in International.

**Note:** Net losses greater than \$3,000 (\$1,500 if MFS) will carry forward to future tax years.